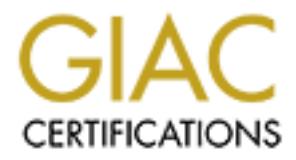

## Global Information Assurance Certification Paper

## Copyright SANS Institute [Author Retains Full Rights](http://www.giac.org)

This paper is taken from the GIAC directory of certified professionals. Reposting is not permited without express written permission.

## [Interested in learning more?](http://www.giac.org/registration/gsec)

Check out the list of upcoming events offering "Security Essentials Bootcamp Style (Security 401)" at http://www.giac.org/registration/gsec

### **Solaris RBAC Revisited**

Erik Van Nooten GSEC Practical Assignm ent Version 1.4b February 12, 2003

#### *Abstract*

**Example 10** and the state with the best and the state of the properties. Separation with RBAC, see the complexity of security administration. With RBAC, see for all the mapping of an organization's structure. Trity manage Role Based Access Control (RBAC) is based on two im portant security principles: 'separation of duties' and 'least privilege' and has the potential to reduce the complexity of security adm inistration. With RBAC, security is managed at a level that is close to the organization's structure. Traditional security management has required the mapping of an organization's structure to a relatively low -level set of access controls, typically Access Control Lists (ACL). Although the acceptance has been slow, RBAC is attracting increasing attention. Various vendors are currently offering RBAC solutions in their products. Sun offers an RBAC facility since Solaris ver sion 8. Although the availability of this facility helps in implementing Solaris RBAC, it is possible to use the Solaris ACL mechanism to accomplish a similar goal. At the same time, this fact is one of the m ajor drawbacks of the Solaris implementation. The interaction of both m echanisms can make the understanding of the whole system more difficult.

Solaris RBAC does not directly support important RBAC principles such as 'role hierarchies' and 'role constraints'. It even allows implementing a non - RBAC com pl iant setup using RBAC features. This can increase the burden of security management by one order of magnitude higher. The objective of this document is to discuss these various Solaris RBAC scenarios and how they com ply with the proposed NIST  $^1$  RBAC standard.

#### **Access Control Models**

Various security models exist that address different aspects of security in operating systems. For example, the Bell -LaPadula m odel defines security in terms of m andatory access control and addresses confidentiality only, while the Biba model addresses integrity. These models are implementation independent and provide a powerful insight into the properties of secure systems, lead to design policies and principles, and some form the basis for security evaluation criteria.

The access control model defines how users access resources ("how subjects access objects"). There are three main types access control m odels in use today:

• Discretionary Access Control (DAC)

The most common way of m anaging user access towards resources is to assign the proper permissions to the user. Most current operating systems use an Access Control List (ACL) to accomplish this goal. ACL's are stored directly with the resources they protect. Under certain conditions, the user has the authority (=discretion) to specify what resources are accessible.

-

<sup>&</sup>lt;sup>1</sup> National Institute of Standards and Te chnology

• Mandatory Access Control (MAC)<br>• This is the second control is the set of the second that he set

This type of access control is based on attaching security labels to resources. These labels indicate a security classification (for exam ple, top secret, secret, confidential and public). U sers are given a specific security dearance (for example top secret, secret, confidential and public). By com paring a user security clearance (say secret) against a security label (say secret), the operating system can grant or deny access to the resource. The operating system will also check if a user with a 'secret' dearance has a need -to-know to access a document that has a 'confidential' security label. Even if the user has the appropriate clearance, the operating system can deny access to the documen t based on the need -to-know rules. This access control model is stricter than the others and therefore used in environments where security is of the up most importance, such as military or certain govemment organizations.

• Non-discretionary Access Control

access a document that has a contidental is ecurity label. En user has the appropriate clearance, the operating system access to the document based on the need-to-know r access control model is stricter than the others and This type of access control uses a central authority to determine which users have access to what resources. Access control can be based on the role a person has within the organization (role -based) or the responsibilities and duties a person are expected to perform (task-based). It has the interesting property that the role or responsibility does not have to change when a person assumes a new role. The person is simply assigned to his new role. All perm issions are assigned to the role or responsibility and not to the individual.

Solaris RBAC is an example of non -discretionary role -based access control model. RBAC itself can be found in a variety of comm ercial and non commercial systems such as applications servers, web servers, database management systems and many m ore.

#### *What exactly is a Role Based Access Control system?*

As indicated in the name, an RBAC system uses the non -discretionary access control model and is based on role assignment and privileges or permissions associated with a particular role. Th e creation of roles reflects the structure of the organization.

The following principles are key concepts in the support of the Solaris RBAC system and will be used in the subsequent discussion of RBAC reference models.

#### **Separation of Duties principle**

This principle requires that two or more persons must be responsible for the com pletion of a task or a set of tasks. A typical example is the set "Purchasing Manager-Accounts Payable Manager". If one and the same person would carry out these roles, he would be tempted to create a fake order and approve that order. So the m ain purpose of 'separation of duties' is to avoid fraud, misuse and errors.

Although the principle is straight forward, the implementation is not. There are two main variations to the im plemen tation:

#### **Static Separation of Duties**

With static Separation of Duties, two roles are strongly excluded. This means that in our exam ple the two roles would never been assigned to the same person. It implies that this check is done during the administrative p hase. Whenever a person is assigned to a new role, the system needs to verify if the new role and the already assigned roles are not mutually exclusive. Although it is the sim plest variation of the two, it has the disadvantage that it does not always refle ct the functioning of the organization.

#### **Dynamic Separation of Duties**

Exclusion is enforced at the session level. In its simplest form, our two roles can be assigned to the same user. The user cannot assume both roles within his set of sessions. The RBAC sy stem must enforce that the user is logged out from the "Purchasing Manager" role when he wants to assume the "Accounts Payable Manager" role. In comparison with the previous variation, 'dynam ic separation of duties' gives m ore flexibility to organizations.

Variations on this theme have been defined by the use of object, operational, history, order-dependent and order-independent based constraints. [1]

#### **Least Privilege principle**

The principle of "Least Privilege" implies that a user is given no more privileges than is strictly necessary to perform his task. There is again a dimension within this principle as it is possible to statically or dynamically assign privileges. Constraints can be placed on privileges so they do not exist longer than is required to per form a task. This is sometimes referred to as the "Tim ely Revocation of Trust".

#### *RBAC Reference Models*

**Example 15 Constrain of Duties**<br>
Signis en is estoinced at the session level. In its simplest form, our elears in endements and the sessions. The RBAC system must enforce that the user<br>
elears of sessions. The RBAC syst Since it has been proven difficult to capture RBAC in one reference model, different types of RBAC reference models have been defined [2]. These models have changed over tim e and are currently been defined in a proposed NIST RBAC standard [3]. In a tim e span of 10 years, there has been significant advancem ent in these models. Someone who wants to study these models can become confused by the different defin itions that were fashionable at a specific point in tim e. This is reflected in the way RBAC features in the reference models have been re -ordered over time.

The definitions from the NIST RBAC standard will be used in the remainder of the docum ent. A summar y of the differences made to the older RBAC reference models can be found in the next section.

The general RBAC model has not changed for a long time and has the following form:

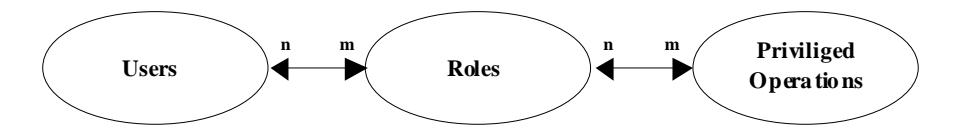

The basic concept is that users are assigned to roles and that roles are assigned to roles and that roles are associated with privileged operations. This allows users to carry out tasks with a m inim um set of privileges.

#### **Core RBAC**

A set of four reference models has been defined. The Core RBAC reference model, nam ed here **RBAC <sup>C</sup> 2** , is defined as follows:

- 1. In the model, we define 'users', 'roles', 'privileged operations' (also dubbed 'commands') and 'sessions'.
- 2. Users and roles have an n -to-m relationship (n and  $m \geq 1$ ). One user can have different roles; one role can be assigned to different users.
- 3. Roles and op erations have also an n -to-m relationship. One role can include different privileged operations; one operation can be assigned to different roles. Operations are being controlled by permissions.
- 4. Users and sessions have a 1-to-m relationship. A user can have multiple sessions going on, but a session is only assigned to one user.

These four requirements allow most group -based access control systems to com ply with the NIST RBAC standard.

There is a fifth requirement included below.

5. Sessions have a one -to-one relationship with a 'Role Set Association'. A 'Role Set Association' is a subset of the roles authorized for that user.

The active Role Set Association at a particular time in a session is referred to as the 'Active Role Set' (ARS). This 'Active Role Set ' may change during the lifetime of the session and can be used to enforce 'separation of duties'.

dubbed 'commants') and 'sessions'.<br>Uses and roles have an n-b-m relationship (n and m  $\geq 1$ ).<br>Can have different roles; one role can be assigned to different Roles and operations have also an n-to-m relationship. One<br>inc Example: Consider a real world example where a police officer is also playing basketball in his spare time. He norm ally carries his gun while on duty as a police officer. Carrying his gun while playing basketball will probably not be seen as very ethical. The fact that he stores his gun somewhere safe while being on duty is considered a normal procedure. There is a clear distinction between his 'Active Role' as a police officer and his 'Active Role' as a basketball player. He does not autom atically have the privileges that go with one role, while he is using a different role. Enforcing only one of both roles to be active in an 'Active Role Set' is the first s tep towards implementing the 'separation of duties' principle.

This requirement has been relaxed as the NIST RBAC standard now explicitly states, "Core RBAC requires that users are able to simultaneously exercise permissions of m ultiple roles". There was a lot of debate on the differences between a role and a group in the RBAC community. [4] A user in a role was only expected to execute the privileges attached to this role. A user in a group has always the permission to execute privileges obtained from dif ferent

 $\overline{a}$ 

<sup>&</sup>lt;sup>2</sup> This **bold** font ty pe will be used when a RBAC reference model is meant. Regular capit all etters will be used to talk about RBAC in general.

groups. With this change in the requirement, groups can now be used as roles. Our police officer can carry his gun while playing basketball. The fifth requirement could be interpreted as a constraint to enforce 'separation of duties'. In the NIST RB AC standard, this constraint was considered as being overly strict and has been moved to the 'Separation of Duty Relations' reference model.

#### **Hierarchical RBAC**

Hierarchical RBAC, abbreviated to **RBAC**<sub>rh</sub>, introduces the concept of <u>role</u> hierarchies . In general, hierarchies are used by organizations to deal with authority and responsibility.

rethies. In general, hierarchies are used by organizations to infty<br>entiting responsibility.<br>
Intitude as considering the premissions from a previous role, is a difference between role permissions inheritance and perminist Hierarchies can be used to inherit permissions from a previous role. However, there is a difference between role permissions inheritance and perm issions of two roles active a t the same tim e in the sam e session. In the first case, a new role is created and inherits the privileges of the first role. In the second case, an 'Active Role Set' cannot be enforced. The latter case boils down to the discussion on the 'Active Role Set' and the fact that users are allowed to exercise their permissions simultaneously as discussed in the previous section.

The NIST RBAC standard recognizes two types of role hierarchies:

- General Hierarchical RBAC
	- In this case, a role can inherit permissions f rom multiple different roles.
- Limited Hierarchical RBAC
	- In this case, a role can inherit perm issions from only one immediate descendant.

#### **Static Separation of Duty Relations (SSD)**

The next two RBAC reference models introduce the concept of constraints. Typically, conflict of interests is avoided when roles are *mutually excluded.*

Example: The following are typical cases of such roles: "System Adm inistrator-User Security Managem ent" and "Purchasing Manager - Accounts Payable Manager". A 'mutually exclusive' constraint will enforce 'separation of duties'.

Constraints can also play a role in the way **RBAC rh** behaves. *Inheritance* of privileged operations can be blocked by a constraint, for exam ple.

This is the reason why two types have been defined:

• Static Separation of Duty

This is the classic case where a user may be prohibited to be assigned to a role because of the character of already assigned roles. This property is enforced in an administrative way.

• Static Separation of Duty in the Presence of a Hierarchy This type of relation works in the same way, except that it applies to inherited roles as well as directly assigned roles.

#### **Dynamic Separation of Duty Relations (DSD)**

As can be deducted from the name, constraints are being enforced in a dynamic m atter. A cons traint can be placed on a user session and as a result, a user can only use one *single session* . A constraint could enforce all open sessions to switch to the active role (' *role enforcement'*) at the moment the user assumes his role. DSD extends the support for the least privilege principle in the sense that each user needs different perm ission levels at different times. DSD makes sure that permissions do not persist beyond the time that they are required. "Timely Revocation of Trust" is the attained goal for DSD.

#### *NIST RBAC standard and prior Reference RBAC models*

Since som e RBAC papers reference earlier RBAC reference models, it is useful to point out the differences of these models with the proposed NIST RBAC standard.

SD.<br> **CREAC standard and prior Reference RBAC model**<br>
some RBAC papers reference eadier RBAC reference modes<br>
to point out the differences of these models with the propos<br>
2. Standard.<br>
RBAC is equivalent to what was cal l Core RBAC is equivalent to what was cal led "Minimal RBAC". [4] "Minimal RBAC" was a relaxation of RBAC<sub>0</sub>, which induded the fifth requirement as discussed in the Core RBAC section above. Core RBAC is sometim es referred to as 'flat RBAC'.

In **RBAC <sup>0</sup>** , a user could not exercise all his assigned role perm issions at all times. The enforcement of an 'Active Role Set' was part of the default requirements.

**RBAC<sup>1</sup>** is equivalent with hierarchical RBAC, although there was no difference between 'general' or 'limited' hierarchical RBAC.

Both the SSD and DSD mod els were combined in one model, named RBAC<sub>2</sub>. This model addressed all constraints.

**RBAC<sup>3</sup>** was the highest form of RBAC and was the consolidation of **RBAC<sup>0</sup>** ,  $R$ **BAC**<sub>1</sub></sub> and  $R$ **BAC**<sub>2</sub>.

The relation between these Role Based Access Control Reference Models is as follows:

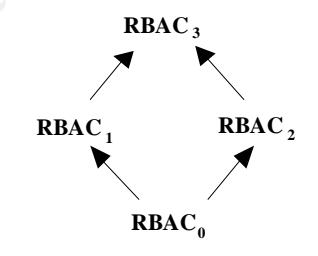

**RBAC<sup>3</sup>** has some issues with multiple inheritances supported in the model. The split of role hierarchies and constraints can lead to inconsistencies. Suppose two roles are defined as being 'mutually exclusive'. A new role can be defined via role hierarchies, which inherits these two 'mutually exclusive' roles.

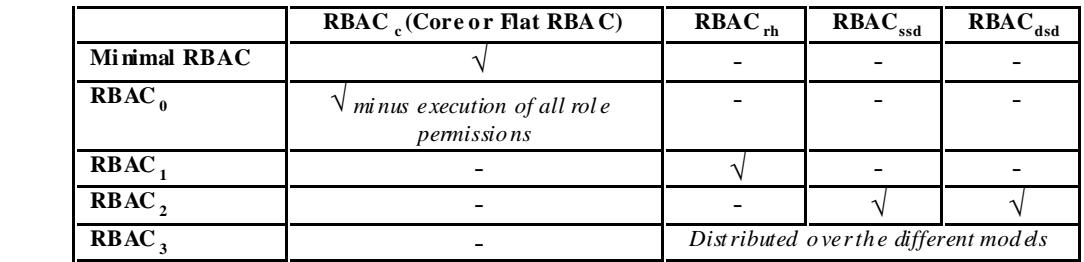

The objective of the NIST RBAC standard was to include all group -based access control mechanisms, which were excluded in the earlier RBAC definitions. A form al functional specification can be found in appendix 1 of the NIST RBAC standard. [3]

#### *RBAC within Solaris*

Solaris leaves the administrator the choice to im plement RBAC using Access Control Lists (ACL) or the Solaris RBAC facility.

When ACL's are used, groups are configured as roles. A user is a member of a group and therefore also mem ber of a role. This means that a user will always be able to exercise all his privileges all the time as is allowed within Core RBAC.

In m ost operating systems  $3$ , permissions can be set at the user or the group level. In order to have an ACL system function as a RBAC system, only groups must be used as entries in the ACL. Most systems, induding Solaris, have no option to enforce this.

#### **Classical Unix**

The classical Unix permission system is limited in its functionality. There are only three groups on which one can place permissions: the **u**ser, the **g**roup to which the file belongs and everyone else ( **o**ther). An exam ple is shown below:

```
$ touch foo
s \succeq ls -l f oo
-rw-r--r-- 1 Erik sysadmin 0 Dec 2909.06foo
```
is' control mechanisms, which were excluded in the earlie<br>
RBAC standard [3]<br>
RBAC standard [3]<br> **IC within Solaris**<br> **C within Solaris**<br> **S** leaves the administrator the choice to implement RBAC using<br>
only and therefore Let's set up a simple role mo del by introducing Victor and Elizabeth. Victor is a security operator and Elizabeth works as security officer. Victor and Elizabeth belong to different groups: Victor is mem ber of the 'secops' group and Elizabeth is member of the 'secoffs' group. Both are members of the general 'staff' group. The 'secops' group has different perm issions than the 'secoffs' group. The 'secops' group could be authorized to add, m odify and delete users, while the 'secoffs' group can change passwords  $4$ . It is possible to enforc e 'separation of duties' by creating the proper scripts or programmes. In this example, the security officers will use the script *foo1*, while the security operators will use *foo2* as shown below:

<sup>&</sup>lt;sup>3</sup> Sun Solaris, MS Windows NT, MS Windows 2000...

<sup>&</sup>lt;sup>4</sup> This is just an example to show how different roles can be created. It is not meant to serve as a full featured secu rity role model .

 $\frac{1}{9}$  B  $^{-1}$ <br>total 6  $$ 1s -1$ total 6 ---s--x--- 1 root secoffs 115 Dec 29 09:29 fool ---s--x--- 1 root secops 150 D ec 29 09:34 foo2

As can be seen from the above output, the 'setuid' bit has been set on the files ('s' in fourth position of the permissions' set). The 'setuid' bit allows the script to run with an effective userid of 0. So Victor would not be able to execute the security officers' scripts, while Elizabeth will not be able to execute security operators' scripts.

Sau Victor<br> **Example 1**<br>
Sau Victor<br>
Skub: /bo1: cannot execute<br>
Skub: /bo1: cannot execute<br>
This is ho2 ->a file that is common to security operators!<br>
This is ho2 ->a file that is common to security offices!<br>
Substant (1 \$ su Victor Password:  $$ /$  foo 1 ksh: ./ foo 1: can not execute  $$ /$  foo2 This is  $\frac{1}{2}$  -> a file that is common to security operators! uid: Victor(103) euid:ro ot(0) gi d(s): staff(10) s ecst aff(501) s ecops(503) e gid: staff(10) \$ su Elizab eth Password:  $$ /$  foo 1 This is fool  $\rightarrow$  a file that is common to security officers! uid:Elizabeth(104) eui d:root (0) gid (s):st aff(10) secstaff(501) secoffs(502) egid:st aff(10)  $$ /$  foo<sub>2</sub> ksh: ./ foo 2: can not execute

The script above is executed with an effective uid 0 ('euid:root(0)'). Some commands require that the real uid must be root as well <sup>5</sup>. There is a difference between the Bourne shell (/usr/bin/sh) and the Korn shell (/usr/bin/ksh) on setting the uid. The Bourne shell will always make the uid the same as the euid unless the '-p ' option is specified. The Korn shell has the 'p' option specified as default and wil l use the /etc/suid\_profile when the effective uid is not the same as the real uid.

The implementation of such a model has limited flexibility and som e serious drawbacks:

- 1. If there is a need to have common scripts that need to be executed by both groups, all users of both groups will have to be members of a third group ('secstaff' in the exam ple below).
- 2. An adm inistrator has to set -up and m aintains various scripts (foo, foo1 en foo2), which includes the various commands that should run with effective uid o f 0.
- 3. An 'Active Role Set' cannot be enforced. Both Victor and Elizabeth will always have the permission to execute their scripts.
- 4. Permissions are stored with the resource as is the case by setting the execute perm ission. The 'setuid' bit can be placed on any file in the system, although they are generally grouped at one location. This means that a system administrator has to query the entire system to have a view on who has what privilege.

-

 $<sup>5</sup>$  The /usr/bin/p ass wd is such a command.</sup>

```
k = \frac{A}{2}$ id - auid=1 03 (Victor) gid =1 0 (staff) groups =10 (staff),5 01 (secstaf f),5 03 (secops)
             $ ls -l foo
             --s--x-- 1 root secstaff 1 33 Dec 29 09:25 foo
             $ ./foo
             This is foo\sim > a file that is common to both security operators and officers!
             uid: Victor(103) euid: ro ot(0) gid(s): staff(10) s ecst aff(501) s ecops(503) e gid: staff(1 0)
             $ su Elizab eth
             Password: 
             $ id - auid=1 04(Elizabet h) gid =10 (staff) groups=10(staff),50 1(secst aff),502 (secoffs)
             $ ./foo
             This is foo\sim > a file that is common to both security operators and officers!
             uid:Elizabeth(104) eui d:root(0) gid(s):st aff(10) secsta ff(501) secoffs(502) egid:st aff(10)
```
#### **File Access Control List**

A new ACL mechanism, named File Access Control List (FACL), was introduced from Solaris 2.5 onwards. The implementation is POSIX 1003.6 com pliant. Two operating system comm ands ("getfacl" and "se tfacl") extend the classical ACL system. [5] It allows more flexibility than the traditional permission bits on a file or directory.

The advantage of using the 'facl' mechanism is that we can get rid of the 'secstaff' group in the previous section (first b ullet in the above-mentioned drawback list). Permissions can be assigned per group.

```
Didentifier 100 CE is an alternation props=10(staff),501 (seestaff),502 (secofis)<br>
S./foo<br>
This is foo -> a file that is common to both security operators and officers!<br>
UniteDitabeth(104) edd:bot(0) gid(s):xtaff(10) se
 $ get facl foo*
 # fil e: foo
 # owner: root
 # group: other
 user:: -x<br>group:: ---
                   # effective: -\infty<br>-x # effective: -\inftygroup:sec offs: -x # effective: -x \Leftarrow assign p ermiss i on to both
 group:secops: -x #effective: -x \Leftarrow gro ups
 mask:--x
 other: ---
 # file: foo1
 # owner: root
 # group: other
 user::-x\text{group::} \rightarrow + \text{effective:}group:seco ffs: --x # effective: --x Ü onl y s ecoffs can execute
 foo1
 mask:r-x
 other: ---
 # file: foo2
 # owner: root
 # group: other
 user:: --x
 group:: --  # effective: --group: secops: -x #effective: -x i \cup only 's ecops' can execute
 foo2
 mask:r-x
 other: ---
```

```
\frac{1}{2} ku = a<br>uid=1 03(Victo r) gid=1 0(st aff) groups =10 (staff),5 03(s ecops)
               $ id - a$ / foo
               This is foo\sim > a file that is common to security operators and officers!
               uid: Victo r(103) euid: ro ot(0) gid(s): staff(10) s eco ps(503) e gid: staff(10)$ / foo 1
               ksh: \sqrt{6} o 1: can not execute
               $ / foo2
               This is foo2 \rightarrow a file th at is common to security operators!
               uid: Victor(103) euid: ro ot(0) gid(s): staff(10) s eco ps(503) e gid: staff(10)
```
#### **Some observations**

- The group owner of the file does not have to be related to the target executable group.
- The 'facl' mask field holds the maximum value that can be achieved. In the above files, the mask field equals 'r -w' and the group field equals  $\rightarrow$  . This leads to an effective field of  $\rightarrow$  .
- When a 'fad' permission is being set, there will be a '+' next to the permission bits.

```
$ ls -l 
total 6
---s------+ 1 root other 1 28 Dec 29 09:27 foo
---s------+ 1 root other 115 Dec 29 09:29 fool
--s---+1 root other 1 16 Dec 29 09:29 foo2
```
• File Access Control Lists are set with the following commands:

```
# set facl -s u::--x,g::--,g:secoffs: --x,g:secops: --x,m:--x,o:--- foo
# set fad -s u::--x,g::--,g:secoffs: --x,mr -x,o:--- foo1
# set facl -s u::--x,g::---,g:secops: --x,m:r -x,o:--- foo2
```
#### *RBAC using the Solaris RBAC model*

The RBAC m odel on Solaris is an implem entatio n of the **RBAC<sup>c</sup>** reference model. The main attributes of the Solaris RBAC model are:

- **E CONSERVATION** S<br>
The group comes of the file does not have to be related to the executable group.<br>
The 'fact' mask field holds the maximum value that can be accuse files, the mask field equals 'r -w'.<br>
"-x'. This lead 1. Although it does support an 'Active Role Set', only one role can be placed in the 'Active Role Set'. The set cannot be changed dynamically.
- 2. It does not support role hierarc hies (**RBAC rh**).
- 3. It does not support **RBAC**<sub>ssd</sub> or **RBAC**<sub>dsd</sub>. The security administrator m ust make sure that two mutually exclusive roles are not assigned to the sam e user.

The module responsible for this native support is named 'pam\_roles' and is located in  $\mu$  sr/lib/security/\$ISA directory. The module can be activated or deactivated by configuring the appropriate entry in the /etc/pam.conf directory. It is possible to replace this module by a customized version. A sample version is available from the Sun web si te. [6]

During a normal installation, the module is activated and the /etc/pam.conf directory contains the following entries:

w grep pam\_rores / ac/pam.com<br>login account requisite /usr/lib/security/\$I SA/pam\_rdes.so.1 \$ grep pam\_roles / etc/pam.conf dtlogin account requisite /usr/lib/security/\$ISA/ pam\_roles.so.1 other account requisite /usr/lib/security/\$ISA/ pam\_roles.so.1 ppp account requisite /usr/lib/security/\$I SA/pam\_rdes.so.1

A complete documentation on how to set -up the Solaris RBAC facility i s found in [7]. We will only discuss the main configuration files.

In order to manage a role, three commands are used: *roleadd*, *roledel* and *rolemod*. These commands manipulate the following four system files:

- 1. /etc/user\_attr associates roles and profiles to users
- 

2. /etc/security/auth\_attr container for authorizations

4. /etc/security/exec\_attr container for execution profiles

3. /etc/security/prof attr container for right profiles

A particularity of the Solaris RBAC facility is that a role is created as a regu lar userid. However, it is not possible to login directly using this role -userid. The *su* command has to be used to change to the role.

Solaris RBAC extends the permission model by introducing "right profiles", "commands and their security attributes" and " roles". All RBAC privileges can be managed in a centralized way (last bullet in the above -mentioned drawback list).

The different assignment possibilities of both the ACL and Solaris RBAC facility are depicted in the diagram below. As can be seen, right p rofiles, authorizations and commands can be assigned to roles or directly to users. ACL's can be assigned to users, groups and roles. The multitude of possible assignment relations is the primary reason that an existing RBAC set -up can be confusing at time s.

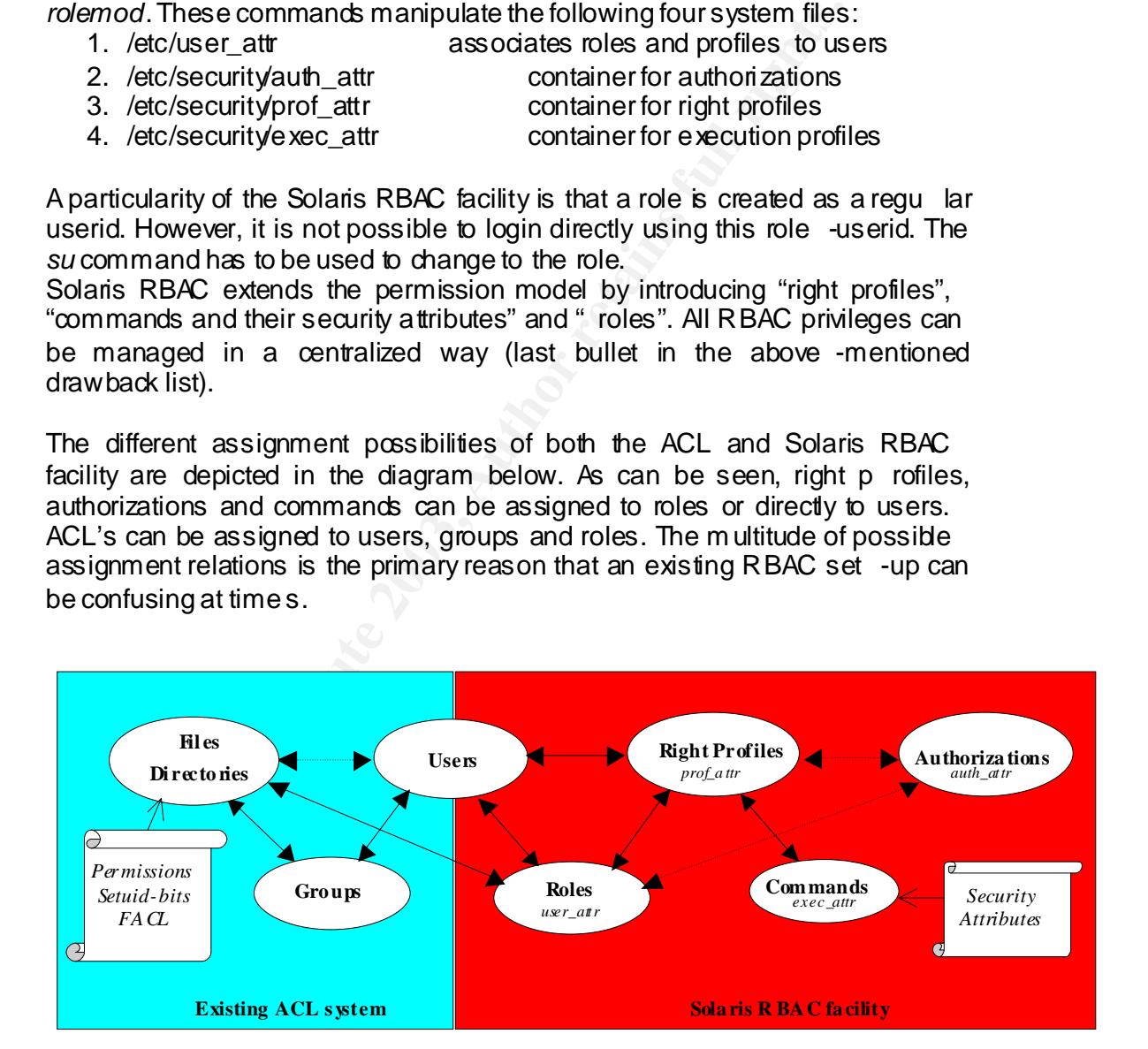

#### In order to continue our example, the following right profiles <sup>6</sup> have been created:

\$ grep SE C /et c/security/\*attr\*

/etc/s ecu rity/exec\_ attr: SECOFF:sus er:cmd:::/usr/bi n/pass wd:uid =0 /etc/s ecu rity/exec\_ attr: SECOFF:sus er:cmd:::/export/h o me/ Erik/giac/s eco ff/ foo:euid=0 /etc/s ecu rity/exec\_ attr: SECOFF:sus er:cmd:::/export/h o me/ Erik/giac/s eco ff/ foo1:euid =0 /etc/s ecu rity/exec\_ attr: SECOP:suser: cmd:::/us r/sbin/us eradd:euid=0 /etc/s ecu rity/exec\_ attr: SECO P:suser: cmd:::/us r/sbin/us ermo d:euid=0 /etc/s ecu rity/exec\_ attr: SECOP:suser: cmd:::/us r/sbin/us erd el:euid=0 /etc/s ecu rity/exec\_attr: SECOP:suser: cmd:::/export/home/Erik/gi ac/secoff/foo:euid=0 /etc/s equ rity/exec\_attr: SECOP: suser: cmd:::/expo rt/ho me/ Erik/gi ac/se  $\infty$  ff/ fo o2:euid=0 /etc/s ecu rity/prof\_ attr: SECOP:::Secu rity Op erator::help =SecOp.ht ml /etc/s ecu rity/prof\_ attr: SECOFF::: Security Officer::help =SecOff.ht ml

#### **Assigning right profiles to users directly**

This option is advised against in the Sun documentation  $\frac{7}{1}$  "Right profiles and authorizations can also be assigned directly to users. This practice is discouraged because it enables users to make mistakes through inadvertent use of their privileges". Although this is correct, this practice is allowed in the **RBAC<sup>c</sup>** reference model.

Nexstaniyeses anti-Stop-Stater and Stop-Stater in the production<br>
Nextanity/every during the production of the secondary<br>
Nextandity of the SCOP: Stater and StOP-Stater controller SecOn hund<br>  $\frac{1}{2}$  (existently product A bigger problem is that this option effectively by passes the creation of roles. The role is associated with the group setting as is being described in the **RBACC** model. Permissions are active at all times. So, it looks like we can implement an effective RBAC model by 'augm enting' the ACL system with privileges assigned via right profiles or authorizations. This seems to create a model that is com pliant with the **RBAC <sup>c</sup>** reference m odel. By the way, this is a case where the two methods to implem ent RBAC on a Solaris system are mixed. The 'roles' are in fact borrowed from the ACL -based group access control, while the permissions are added from the Solaris RBAC facility by assigning right privileges or authorizations.

However this set-up has a majo r limitation. It violates one of the RBAC principles since privileges are assigned directly to the users and **not** to the roles (hence groups).

Example: Suppose we have 4 users to whom we want to assign 1 right profile and 1 authorization. If we use a role to assign the permissions, we have 6 relations: 4 users connected to one role, one role connected to 2 privileges. For N users and M permissions, there is an N **+**M relation. In the event we assign the permissions directly to the users, we will have 8 relati ons. Each user will have 2 privileges. So for N users and M permissions, there is an NxM relation. This is an order of magnitude higher  $(O(N<sup>2</sup>)$  versus  $O(N))$  than the previous case. If there are a lot of users and permissions, these relations can becom e quic kly unm anageable.

After assigning the privileges to our user, we can invoke the following session:

\$ su Victor

-

<sup>&</sup>lt;sup>6</sup>We only assign " commands with security att ributes" in this example. Solaris has also the concept of autho rizations, which allows GUI appli cations to check for permissions in an equivalent manner. A stand ard set of authorizations ('solaris .\*') is defined within the Solaris system.

 $^{7}$  [6] P ag e 247

```
\frac{1}{2} Fassword.<br>\frac{1}{2} for of iles -1
        Password: 
        $ pro files -l
            SE COP:
             /us r/\sin/us eradd euid=0
             /us r/sbin/us ermod euid =0
             /us r/sbin/us erdel euid=0
             /export/home/Erik/gi ac/secoff/ foo euid =0
             /export/home/Erik/gi ac/secoff/foo2 euid=0
            All:
        ****
```
The 'profiles' command shows security attributes that have been set for files 'foo' and 'foo2'. The 'euid=0' keyword is equivalent to setting the 'setuid' -bit in the previous examples. It is possible to use the 'uid=0' keyword in order to have a real uid of 0. It is also possible to specify different uid values. We can assign specific commands that need root perm issions to a specific profile (second bullet in our above -mentioned drawback list).

\$ rol es roles: Vi ctor : No roles

Since the profile has been assigned directly to the user, no roles are assigned to the user. The user Victor directly has the perm ission all the tim e.

 $$$  ls -1 total 6 ---x------ 1 root other 128 Dec 29 09:28 foo ---x------ 1 root other 116 Dec 29 09:30 foo1  $--x------$  1 root other 116 Dec 29 09:30 foo2  $$$  `p wd`/foo This is foo $\rightarrow$  a file that is common to security operators and officers! uid: Victor(103) euid: ro ot(0) gi d(s): staff(10) s eco ps(503) e gid: staff(10)  $\frac{1}{2}$  b wd'/fool p fksh: /export/ho me/E rik/gi ac/s ecoff/ foo1: can not execute

profiles' command shows security attributes that have been se<br>
end 'foo2'. The 'euid=0' keyword is equivalent to setting the 'set<br>
retwous examples. It is possible to use the 'uid=0' keyword in<br>
a real uid of 0. It is also Note that the 'pfksh' is used. The 'profile Korn' shell is similar to the Korn shell with the additional characteristic that it can understand the different authorization requests needed to support the Solaris RBAC facility. Sim ilar shells exist for each of the traditional shells. The names of the Bourne and C counterparts are ' pfsh' and 'pfcsh'. All shells can execute the 'pfexec' command. This program takes arguments from the shell and executes them with specified security attributes obtained from the execution profile.

```
$ b wd'/foo2
This is foo2 \rightarrow a file that is common to se curity operators!
uid: Victor(103) euid: ro ot(0) gi d(s): staff(10) s eco ps(503) e gid: staff(10)
$ id - auid=1 03 (Victor) gid =1 0 (staff) groups =10 (staff)
\mathcal{S} us eradd joe \mathcal{S} and i expansion \mathcal{S} and i expansion \mathcal{S} and i expansion \mathcal{S} and i expansion \mathcal{S} and i expansion \mathcal{S} and i expansion \mathcal{S} and i expansion \mathcal{S} a
\text{S} us \text{min} \text{N} is \text{min} \text{N} is \text{min} \text{N} is \text{min} \text{N} is \text{min} \text{N} is \text{min} \text{N} is \text{min} \text{N} is \text{min} \text{N} is \text{min} \text{N} is \text{min} \text{N} is \text{min} \text{N} is $ grep jo e /etc/pass wd
joe: x:105:1::/h ome/joe:/usr/bin/ksh
$ passwd joe ⇐ tryi ng to chang e pass wor d
passw d (SYSTEM): Permission denied
```
Experiment Frikgia.esecoff foot entities<br>
All:<br>
All:<br>
Ses: Elizabeth: No roles<br>
Ses:<br>
Elizabeth(04) eul.cort(0) gid(s):xaff(t0) secoffs (902) gidstaff(t0)<br>
by w<sup>1</sup>/foot<br>
by w<sup>1</sup>/foot<br>
its is footbeen the someon to security passwd (SYSTEM): Can't change lo cal p asswd file Permission d enied \$ su Elizab eth Password: \$ pro files -l SE COFF: /us r/bin/p asswd uid =0 ⇐ *passwd cmd in privileges*  $/$ export/home/ Erik/gi ac/secoff/ foo euid =0 /export/home/Erik/gi ac/secoff/foo1 euid=0 All: \* \$ rol es roles: Elizabeth : No rol es \$ `p wd`/ foo This is foo  $\rightarrow$  a file that is common to security operators and officers! uid:Elizabeth(104) euid:root(0) gid(s):st aff(10) secoffs (502) egid:st aff(10) \$ `p wd`/ foo1 This is fool  $\rightarrow$  a file that is common to security operators! uid:Elizabeth(104) euid:root(0) gid( s):st aff(10) secoffs (502) egid:st aff(10)  $$$  pwd $/$ foo2 p fksh: /export/ho me/E rik/gi ac/s ecoff/ foo2: can not execute \$ passwd joe ∈ *changing Joe's pass word* New p ass word: Re- enter new pass word:

Although this set-up is frequently used as an RBAC exam ple in literature [8][9], it violates one of the RBAC principles due to the direct assignment of user privileges. The management advantage of assigning permissions to roles is lost. The set-up is only viabl e if a sm all num ber of users would receive a small number of direct assigned privileges. This can be considered acceptable for the assignment of system userid's that are used in background jobs, i.e. daemon userid's that require certain privileges. However , if the num ber of these userid's and/or privileges becomes large, the management grows with an order of m agnitude com pared to the next set -up.

#### **Assigning roles to users**

passwd (SYSTEM): p asswd su ccess fully changed for joe

In order to assign roles to users and implement an effective **RBAC**<sub>c</sub> model, two roles are being created: 'rr\_secop' and 'rr\_secoff'.

```
$ su Victor
Password: 
$ rol es
rr_s ecop
$ pro files -l
   All:
 * 
\$ su rr_secop \Leftarrow n eed to change to role
Password: 
$ pro files -l
```

```
SECOP: \leftarrow more privileges added \leftarrow \leftarrow 
                          SECOP: \Leftarrow more privileges added
                             \sqrt{\text{us r}}/\text{sin}/\text{us} ermod euid = 0
                             \sqrt{\text{us r}}/\text{sin}/\text{us erdel} euid=0
                             /export/home/Erik/gi ac/secoff/ foo euid =0
                             /export/home/Erik/gi ac/secoff/ foo2 euid=0
                           All:
                      ****
                     $ `p wd`/ foo
                     This is foo\sim > a file that is common to security operators and officers!
                     uid:rr\_secop(102) euid:root(0) gid(s):secons(503) egi d:secons(503)\phi \cdot \text{mod}p fksh: /export/ho me/E rik/gi ac/s eco ff/ foo1: can not execute
                     $ `p wd`/ foo2
                     This is foo2 \rightarrow a file that is common to security operators!
                     uid:rr_secop(102) euid:root(0) gid(s):secops(503) egi d:secops(503)
```
S pwd/f601<br> **S** phask:/expact/home.Erikgi.ac/secoff fool: cannot execute<br>
S pask:/expact/home.Erikgi.ac/secoff fool: cannot execute<br>
S particles by  $\frac{1}{2}$  and  $\frac{1}{2}$  controls in the subset of the subset of  $\frac{1}{2}$ Using this model, we can define an RB AC<sub>c</sub> reference model and enforce an Active Role Set (third bullet in the above -mentioned drawback list). One important thing to note is that all permissions (ACL's) have to be set to the role and that there is **no** inheritance of privileges. In the previous examples, all perm issions were active.

The Solaris RBAC facility is limited in regard to the NIST RBAC standard **RBACc** reference mod el as it only allows one role to be in the 'Active Role Set'. Multiple roles per user can be activated, but they need to be separated in different sessions.

#### **Auditing**

When auditing is active via the Basic Security Module (BSM) module, we can track who exec uted the different commands as shown below. Changing roles does not change the 'audit id'.

```
# ps - edf |g rep secop
  root 1342 798 0 22:08:19 pts/3 0:00 g rep s ecop
rr_s ecop 1337 13 35 0 22:0 7:47 pts/4 0:0 0 pfksh
# auditco n fig -getpinfo 1337
audit i d = Eri k(100)
process preselection mask = ex,lo (0 \times 40001000, 0 \times 40001000)termin al id (maj, min, host) = 0,0,sun dan ce(172.31.201.7)
audit s ession id = 313
```
#### *Conclusion*

Solaris makes it possible to build various RBAC implem entations. Having a Solaris RBAC facility on one hand and the possibility to implement a RBAC system using Discrete Access Control Lists (DACL) on the other hand, can be confusing in understanding what part of the ACL and/or RBAC facility is being used.

The choice of building an RBAC model u sing one of both models is entirely left open as an im plementation choice.

The assignment of RBAC right privileges directly to users is not considered as being a good practice. It violates one of the RBAC principles that says that permissions should be as signed to roles or groups. The only reasonable use for this set-up is the assignment of right privileges to daemon userid's requiring certain privileges. Daem on userid's normally come in small sets.

Since the number of lelations is in this case an older of imagnitude right<br>security may become unmanageable for large sets of userid's and privileges. Since the num ber of relations is in this case an order of m agnitude higher,

Solaris RBAC has some major limitations, as it does not indude the possibility to use role hierarchies and role constraints. RBAC reference models such as 'General and Lim ited Hierarchical RBAC and 'Static and Dynamic Separation of Duty can only be supported by heavily extending the 'pam\_roles' module in the RBAC facility. Solaris RBAC only allows one role from the 'Active Role Set' to be active in the same sessi on.

altatonal Institute of Standards and Technology (NIST) has proposed<br>RBAC standard in 2001. Hopefully, vendors will endorse the NIS<br>lard and release compliant products in the near future. This will<br>altators to have more com Convergence is on the way between the various RBAC reference models as the National Institute of Standards and Technology (NIST) has proposed the first RBAC standard in 2001. Hopefully, vendors will endorse the NIST RBAC standard and release compliant products in the near future. This will limit the actions that users of a computer system can perform and help security adm inistrators to have more comprehensive view on the distribution of privileges.

#### *References*

1. M . E. Zurko & R. T. Simon. "Separation of Duty in Role-Based Environments". 1997

URL:http://citeseer.nj.nec.com/cache/papers/cs/22050/http:zSzzSzwww.memes oft.comzSzadagezSzsep -duty.pdf/simon97separation.pdf

2. Ravi S. Sandhu et al. "Role Based Access Control Model". October 26, 1995 URL:http://citeseer.nj.nec.com/cache/papers/cs/872/http:zSzzSzwww.list.gmu.e duzSzjournalszSzcomputerzSzps\_verzSzi94rbac.pdf/sandhu96rolebased.pdf

3. National Institute of Standards and Technology (NIST). Proposed NIST RBAC standard. August 2001

URL:http://csrc.nist.gov/rbac/rbacSTD -ACM.pdf

4. John Barkley. "Comparing Simple Role Based Access Control Models and Access Control Lists". August 11, 1997

URL:http://citeseer.nj.nec.com/cache/papers/cs/20857/http:zSzzSzwww.itl.nist. govzSzdiv897zSzstaffzSzbarkleyzSziirf.pdf/barkl ey97comparing.pdf

5. Sun Solaris 8 Product Documentation. "setfacl" man pages. July 23, 1998 URL:http://docs.sun.com/db/doc/806-0624/6j9vek5ge?q=getfacl&a=view

6. Solaris PAM documentation. "Pluggable Authentication M odules". URL:http://wwws.sun.com/software/solaris/pam/

7. Sun Solaris 9 Product Documentation. " System Administration Guide – Security Services". M ay 2002 PartNo 806-4078-10 - Chapters 18, 19 and 20 URL:http://docs.sun.com/db/doc/816  $-4883$ ?q=security+services

8. Sun Solve FAQ ID 3280. "Example of Role Based Access Control (RBAC) URL: http://sunsolve.sun.com/private cgi/retrieve.pl?doc=faqs%2F3280&zone\_32=RBAC January 03, 2001 9. Occhinpinit, Christine. "RBAC in the Real World". September  $16,2002$ URL: http://rr.sans.org/casestudies/RBAC.php

10. Maurice J. Bach. "The design of the Unix Operating System". 1986 Prentice Hall: ISBN 0 -13-201757-1

# **Upcoming Training**

# Click Here to<br>{Get CERTIFIED!}

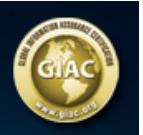

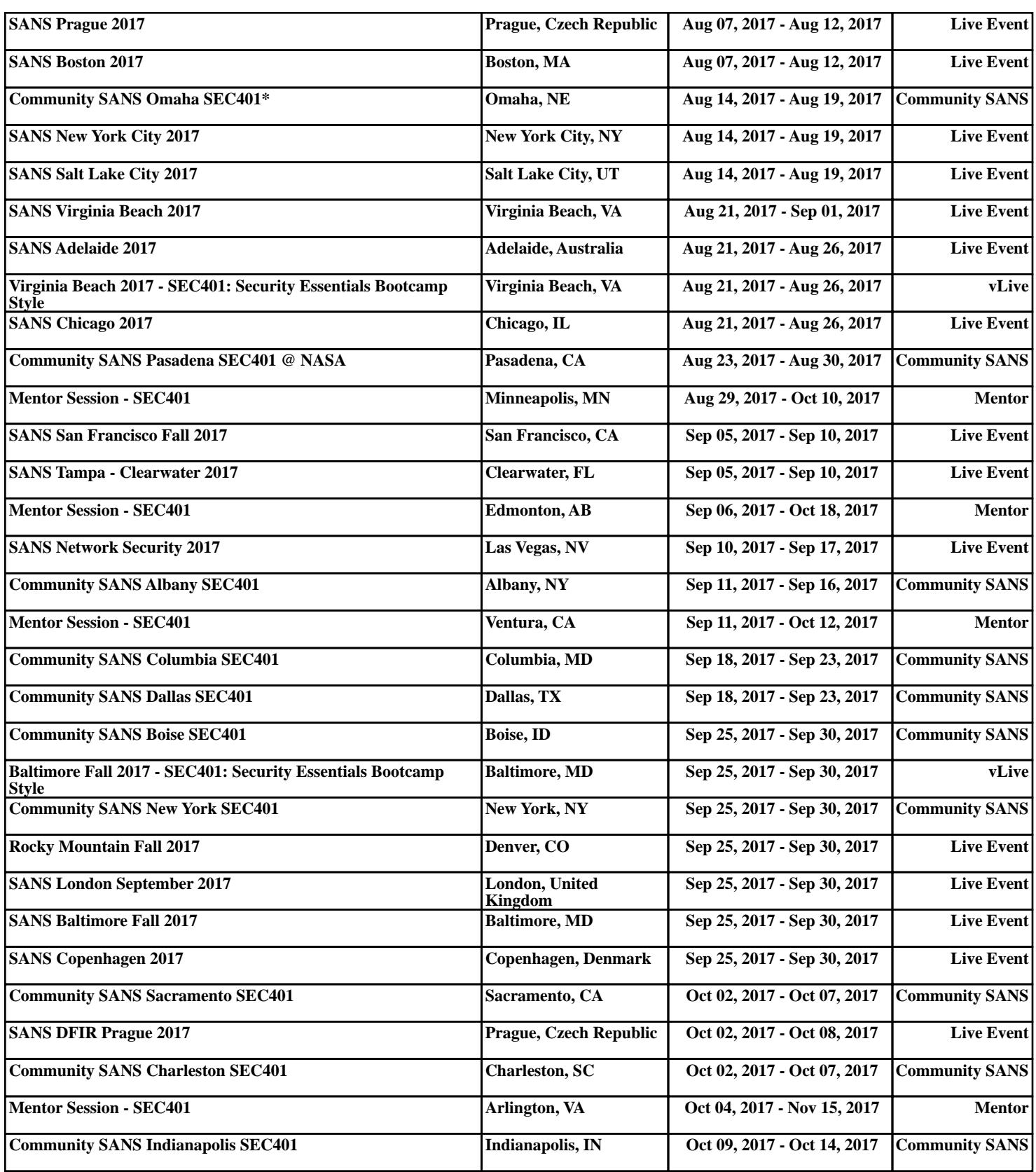